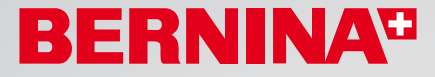

## *Software per ricamo BERNINA versione 6 Trasforma le tue idee creative in ricami meravigliosi!*

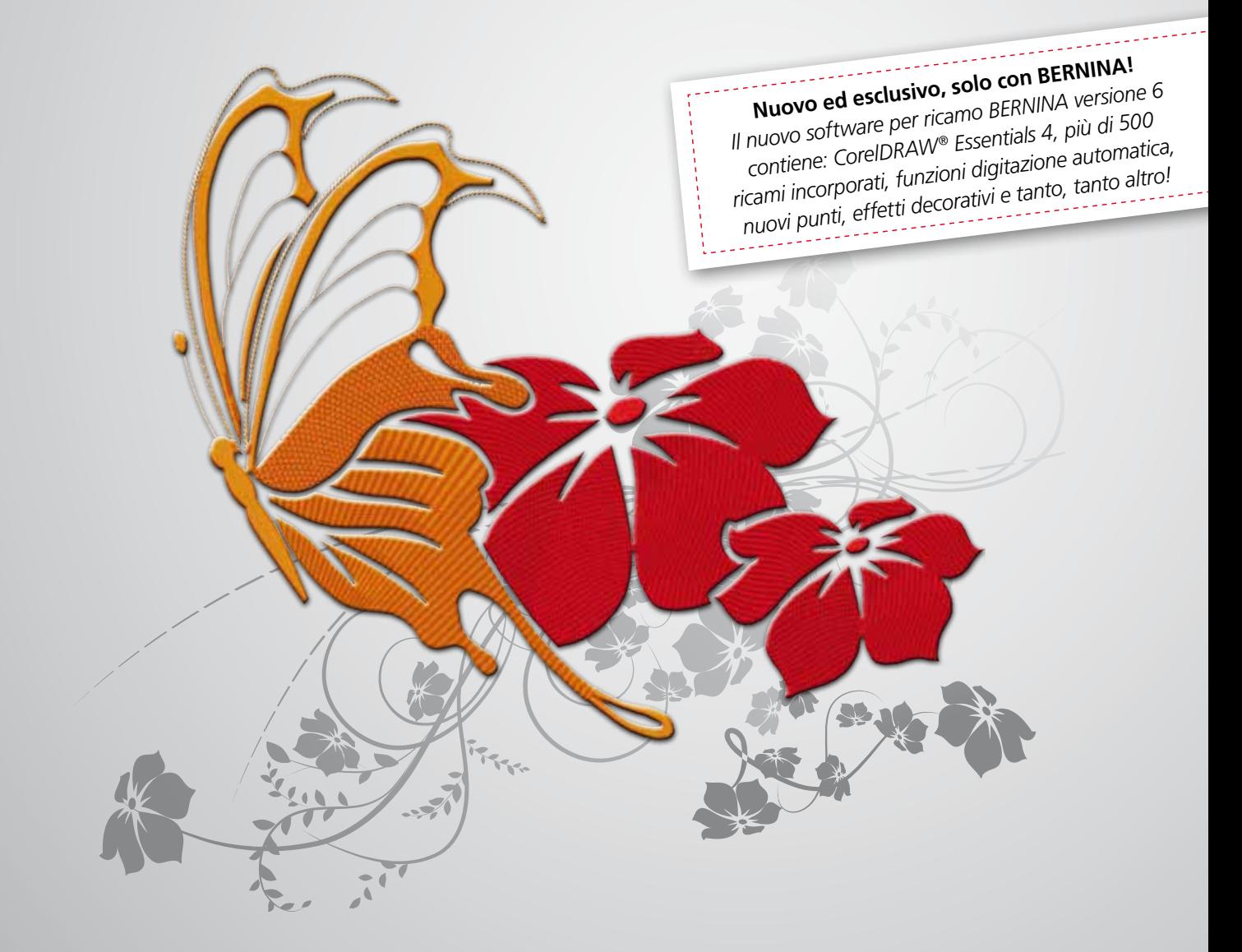

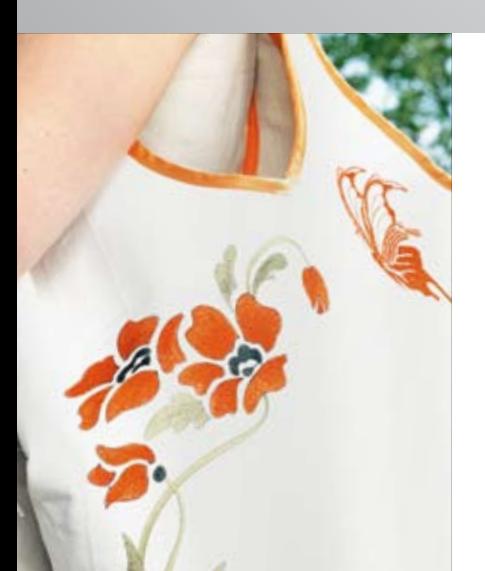

Trasforma le tue idee in ricami meravigliosi con il nuovo software per ricamo BERNINA V6. Scopri con DesignerPlus o EditorPlus le illimitate possibilità del ricamo e le tante nuove caratteristiche! L'aggiornamento Update V6 porta le versioni precedenti allo stato attuale.

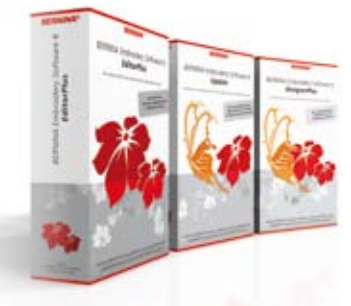

**www.bernina.com**

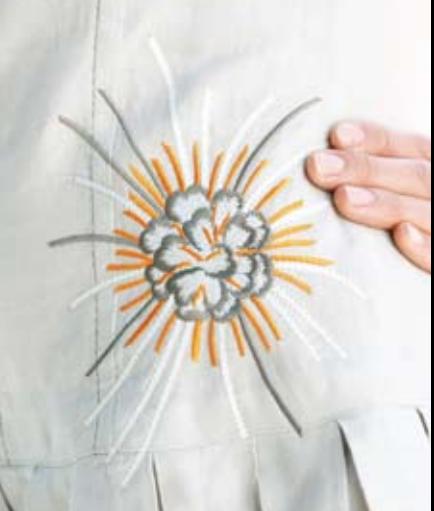

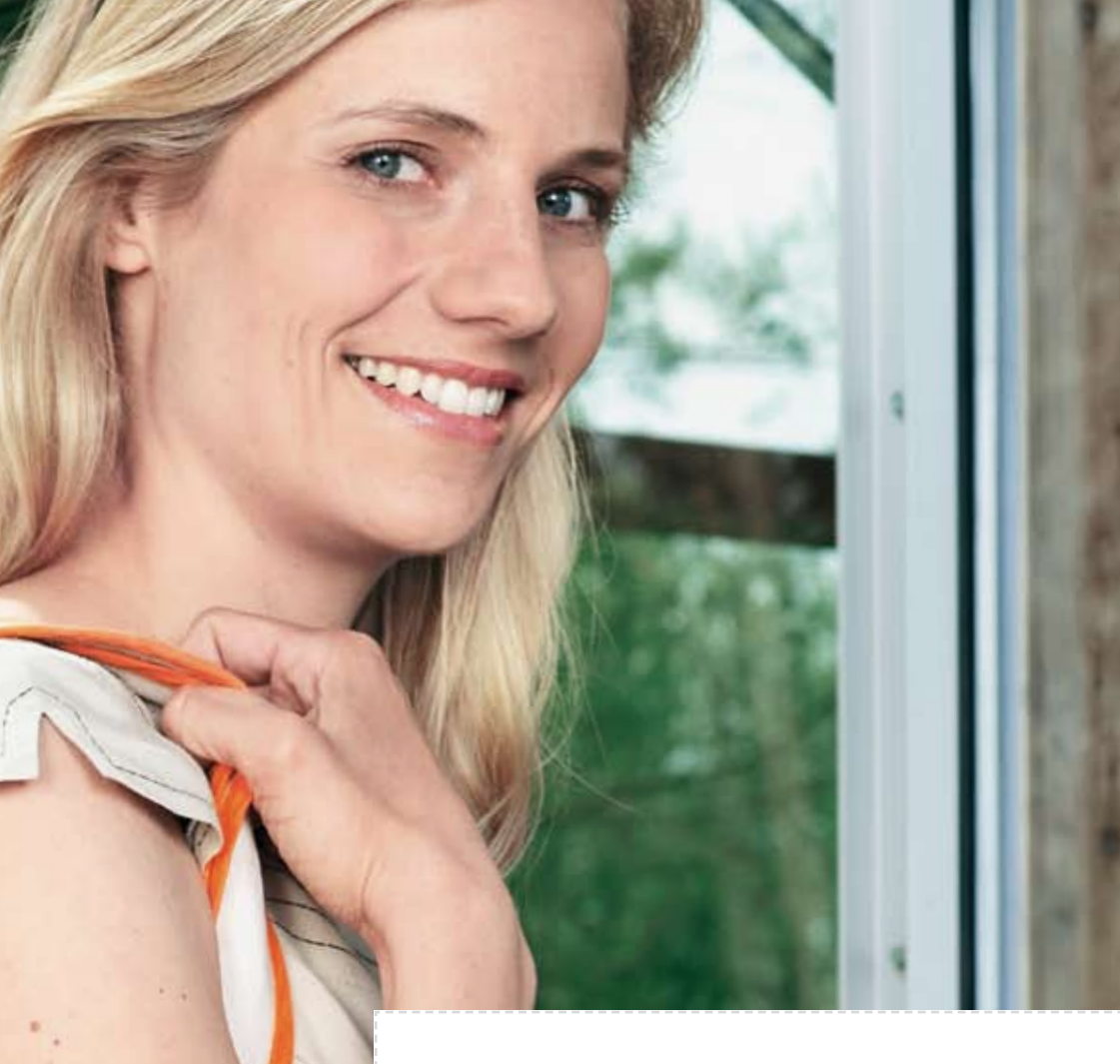

### *Software per ricamo BERNINA versione 6 CorelDRAW® Essentials 4 incluso*

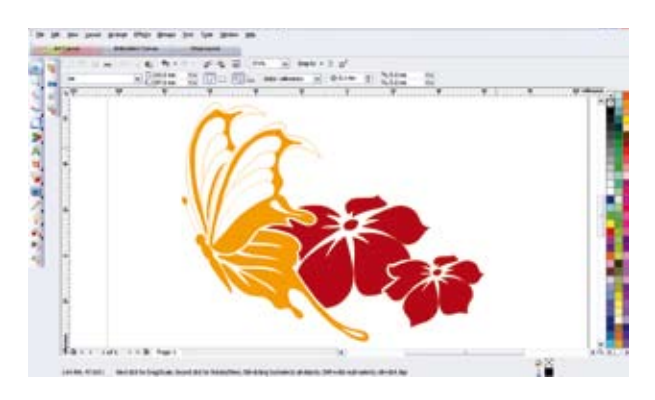

Perfeziona le tue creazioni con il professionale programma grafico CorelDRAW® Essentials 4, che è incluso nel software per ricamo BERNINA V6.

Applica effetti speciali, inserisci testo, forme e motivi disegnati a mano libera. La versione 6 è il primo software per ricamo che contiene due programmi creativi.

Esplora le nuove frontiere del ricamo.

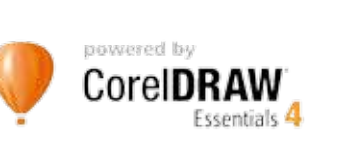

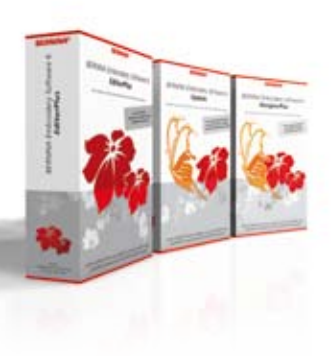

# *Scala le nuove vette della creatività.*

Facile, con un fresco look nuovo: il software per ricamo BERNINA V 6 con il programma grafico CorelDRAW® Essentials 4 integrato e tante nuove caratteristiche esclusive. Esplora le nuove frontiere del ricamo.

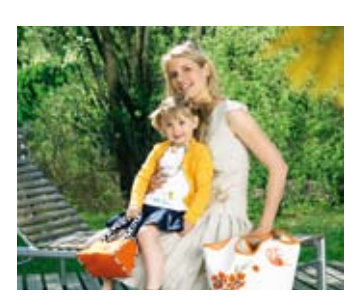

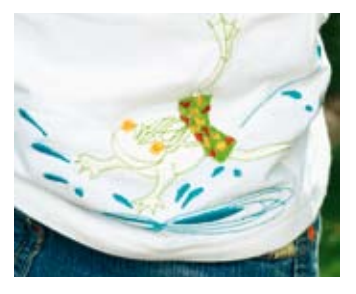

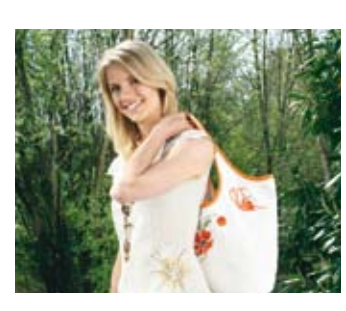

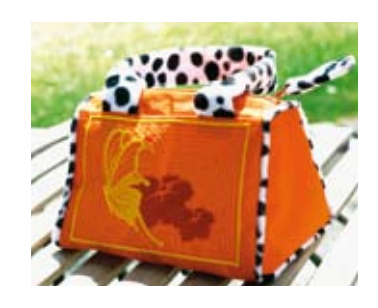

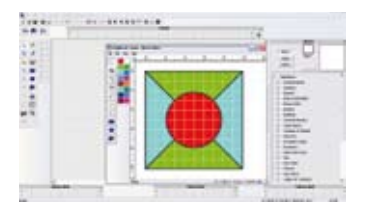

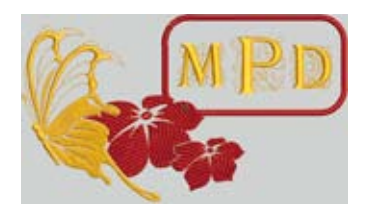

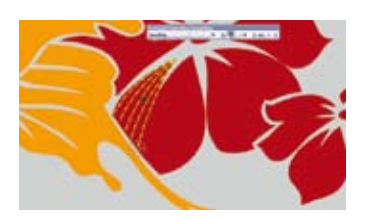

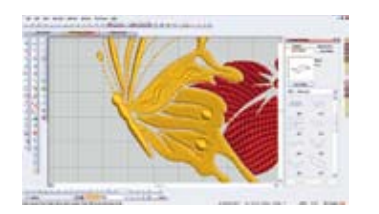

#### **Programma Quilt**

Crea il tuo quilt al PC! Gioca con angoli, blocchi, stoffe, layout e ricami decorativi – crea con un semplice clic del mouse. Guarda l'anteprima del tuo lavoro e salvalo come design personalizzato (solo DesignerPlus).

#### **Monogrammi**

Crea monogrammi eleganti con due o tre lettere e scegli tra cornici, bordi e molte decorazioni. Il completamento ideale per personalizzare i vostri progetti.

#### **Disegno libero**

Creatività senza limiti con la funzione Disegno libero. Disegna linee e forme a piacere e seleziona i contorni e riempimenti desiderati.

#### **Effetto intaglio**

Arricchisci i tuoi ricami con stupendi effetti ad intaglio. Basta selezionare una delle tante opzioni per l'effetto intaglio ed inserirla nel disegno. Il software realizza automaticamente l'effetto desiderato.

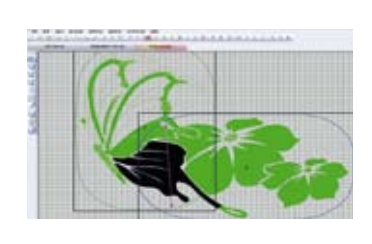

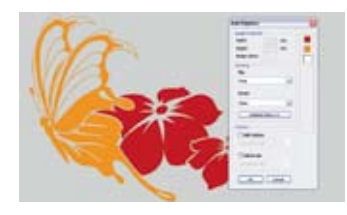

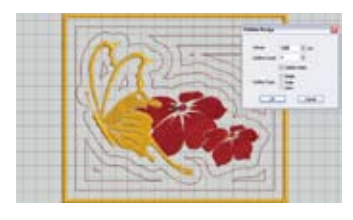

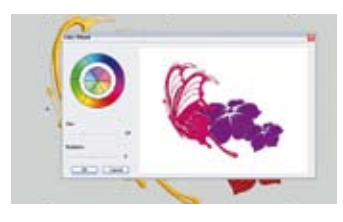

#### **Funzione Multi-Telaio**

Non lasciarti limitare dalla dimensione del tuo telaio! Il software per ricamo BERNINA V6 suddivide automaticamente disegni che superano la dimensione del telaio, stabilisce l'ordine dell'intelaiatura ed inserisce punti di riferimento per garantire il preciso procedimento del ricamo.

#### **Digitazione automatica**

Trasforma disegni grafici in bellissimi ricami con un semplice clic del mouse. La digitazione automatica non richiede alcuna conoscienza del software – più facile non si può!

#### **Contorno automatico**

Completa il tuo ricamo con un contorno automatico! Basta selezionare uno dei punti per contorni e con un semplice clic del mouse il software BERNINA crea automaticamente il contorno desiderato.

#### **Ruota dei colori**

La fantastica Ruota dei colori offre l'anteprima del ricamo in tante sfumature diverse – facile da usare ed affascinate da osservare. Il software per ricamo BERNINA seleziona automaticamente l'ideale combinazione dei colori. I colori possono essere modificati a piacere per adattarli alla stoffa da ricamare. Il software indica inoltre il numero dei colori di varie marche di filato.

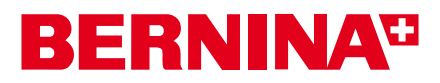

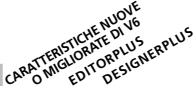

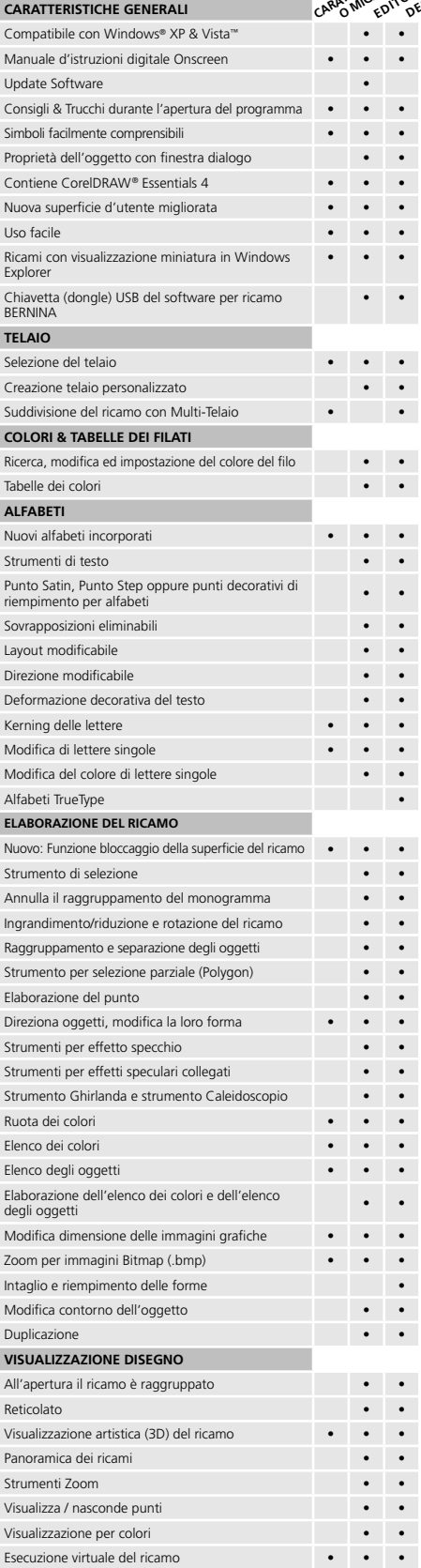

www.embroideryonline.com

MANN Mettler

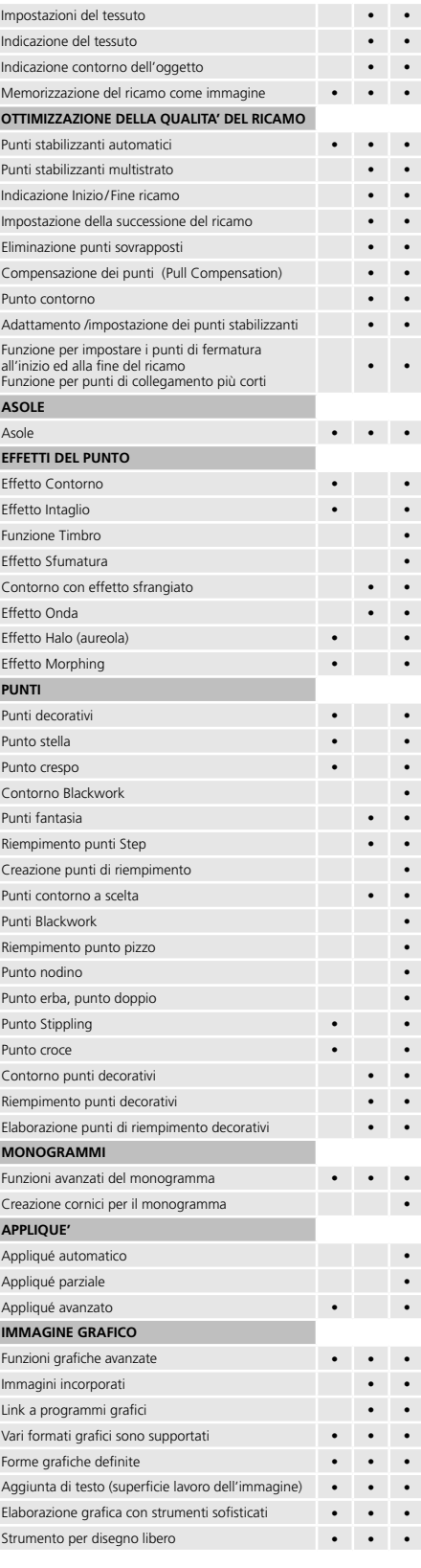

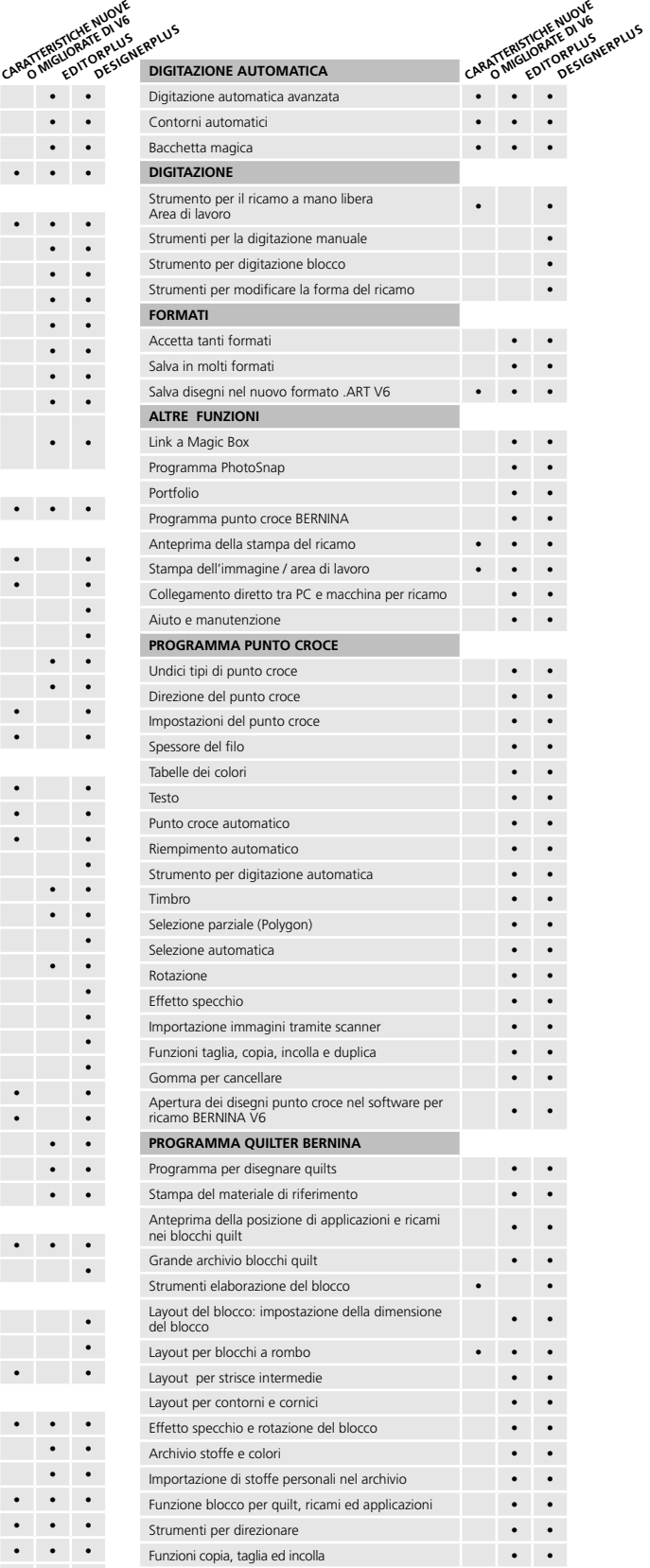

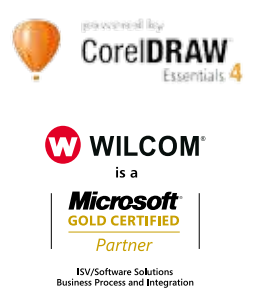